## クーポン発行申請入力説明書

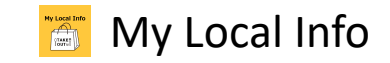

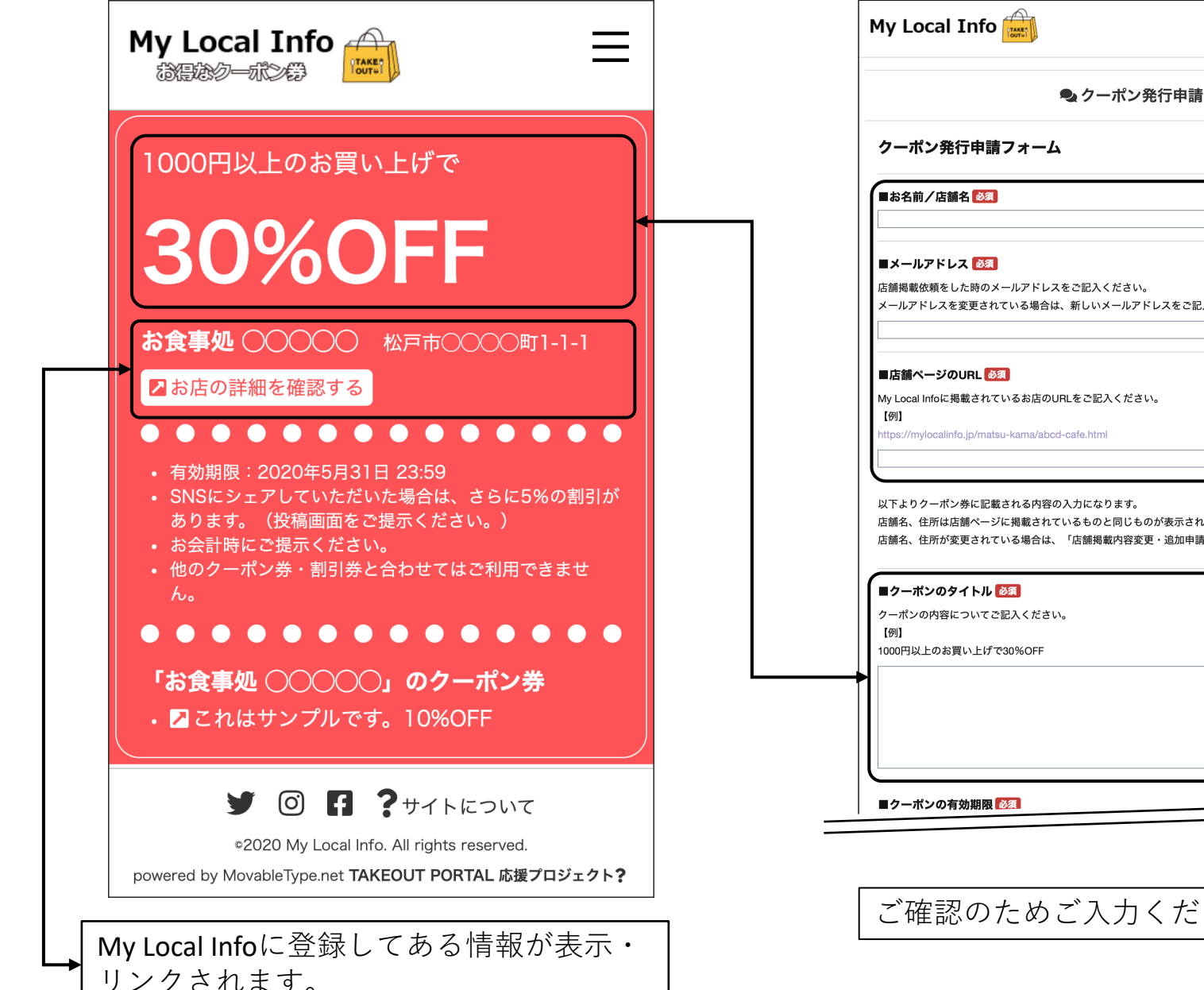

メールアドレスを変更されている場合は、新しいメールアドレスをご記入ください。 店舗名、住所は店舗ページに掲載されているものと同じものが表示されます。 店舗名、住所が変更されている場合は、「店舗掲載内容変更・追加申請」からそれぞれを変更してください。

ご確認のためご⼊⼒ください。

 $=$ 

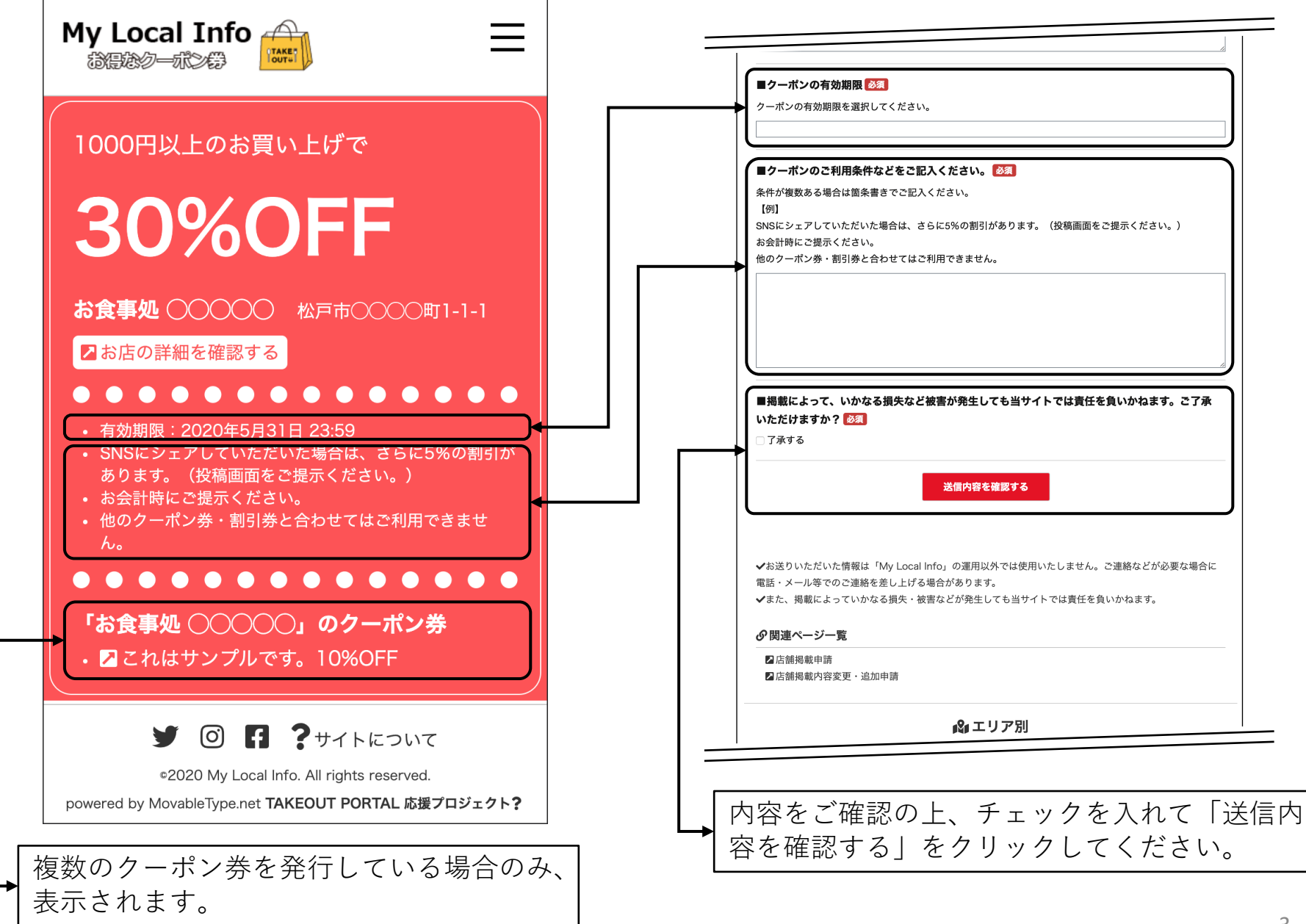